## Техническое задание изменить поле выбора пользователя в карточке брони столика

Требуется в карточке брони столика сделать необязательным поле выбора зарегистрированного пользователя поле "Пользователь" и добавить новые поля "Имя" и "Номер телефона", которые бы работали идентичным образом, как поля "Имя" и "Номер телефона" в карточке с заказом. Как должны работать измененные поля:

- 1. Если был выбран зарегистрированный пользователь в поле "Пользователь", то поля "Имя" и "Номер телефона" автоматически заполняются данными из поля "Пользователь", при этом можно изменить значения полей "Имя" и "Номер телефона", но выбранный пользователь останется в окошке "Пользователь"
- 2. Если не был выбран зарегистрированный пользователь в поле "Пользователь", поля "Имя" и "Номер телефона" остаются пустыми и их можно заполнить любыми значениями
- 3. Поле "Номер телефона" обязательное поле, если данное поле пустое при нажатии на кнопку "Сохранить" должно выходить информационное сообщение "Не все обязательные параметры указаны" и поле "Номер телефона" должно стать выделенным красным цветом.

В общем списке с бронями столика в поле Клиент значения имени и номер телефона должно подтягиваться с полей "Имя" и "Номер телефона" из карточки с бронью столика.

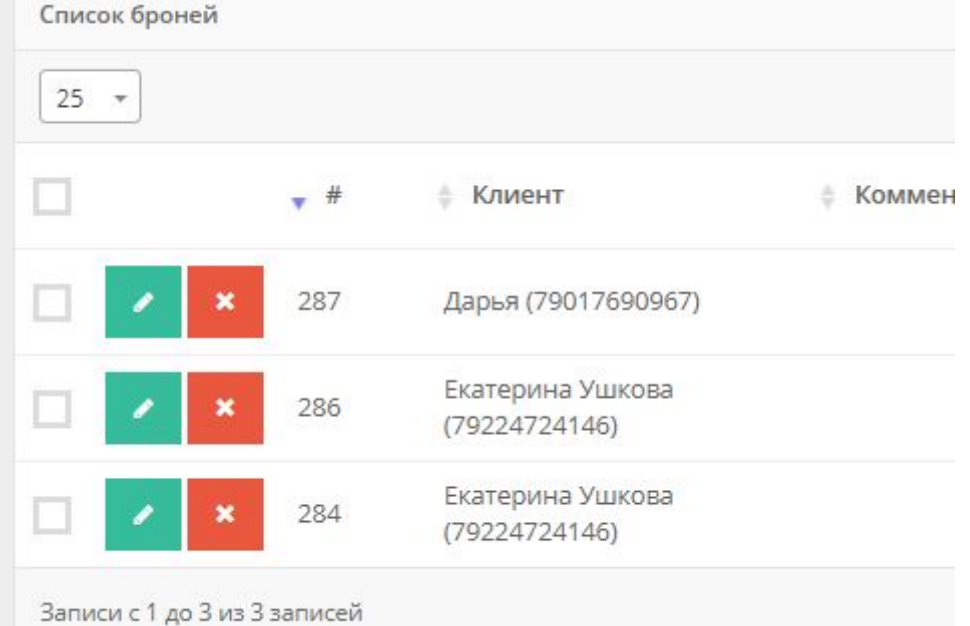

## Важно!

Все анонимные пользователи должны добавляться в таблицу с пользователями ("users"). Для них нужно добавить новую роль в таблицу user\_roles - "Анонимный пользователь" (id = 6) и выставлять ее id этому пользователю в поле user role id. Комбинация полей: "номер телефона" ("phone") и "user\_role\_id" должен быть уникальным в рамках таблицы users (номер телефона необходимо нормализовать к виду 79001234567). Если пользователь с указанным номером телефона уже существует, и он также анонимный, то новую запись добавлять не нужно, а прикрепить заказ к уже существующей записи. Если же он неанонимный (у него указана любая другая роль, отличная от "Анонимный пользователь"), то необходимо добавить в таблицу новую запись для данного пользователя с его номером и ролью "Анонимный пользователь" (user\_role\_id = 6), таким образом получится, что в таблице пользователей может быть два пользователя с одинаковым номером телефона, но разными ролями, что означает, что один и тот же человек (с одним и темже номером телефона) может делать заказы как зарегистрированный пользователь, так и анонимно.